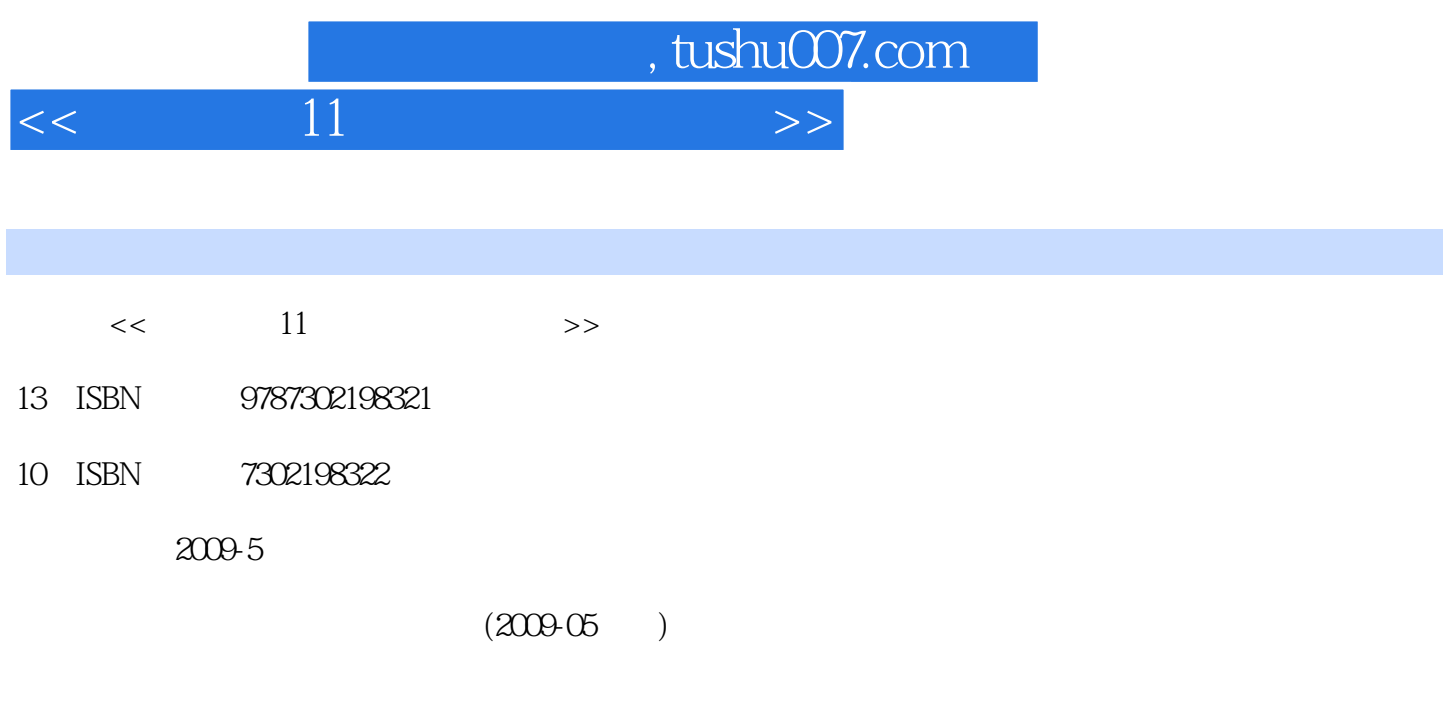

页数:399

PDF

更多资源请访问:http://www.tushu007.com

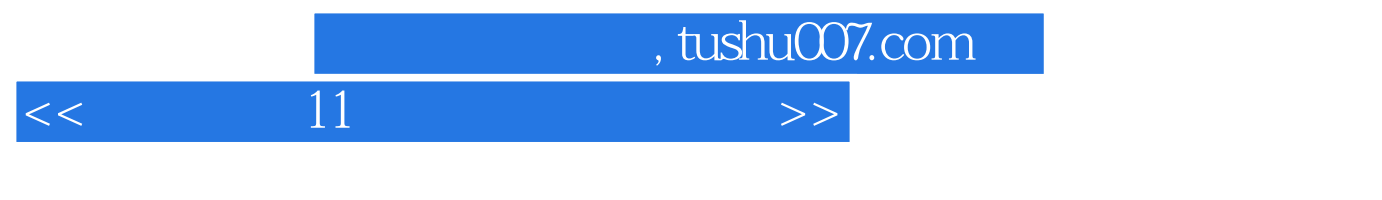

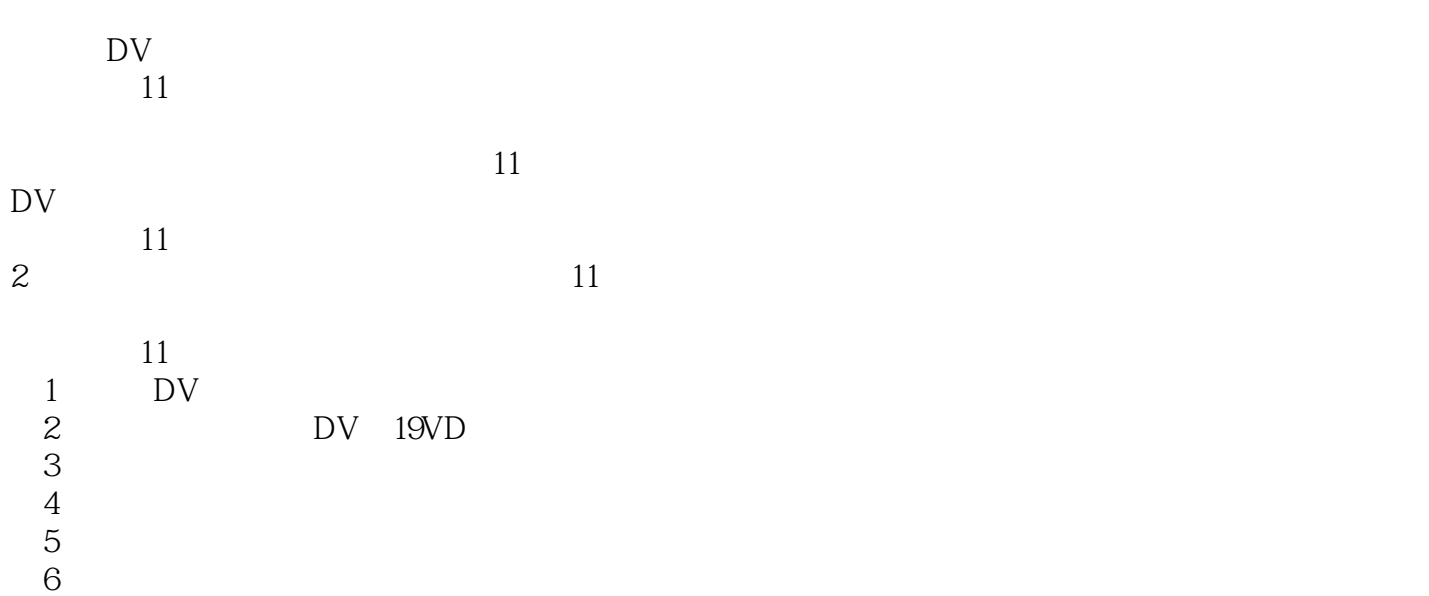

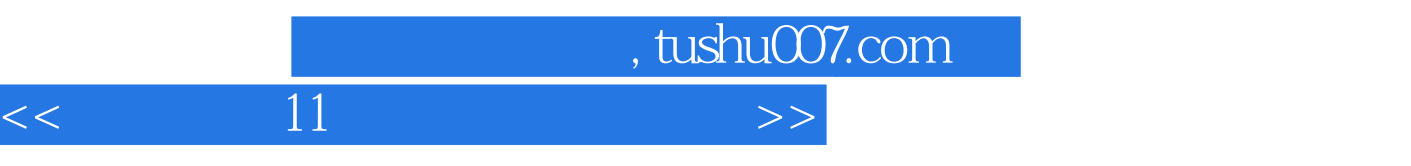

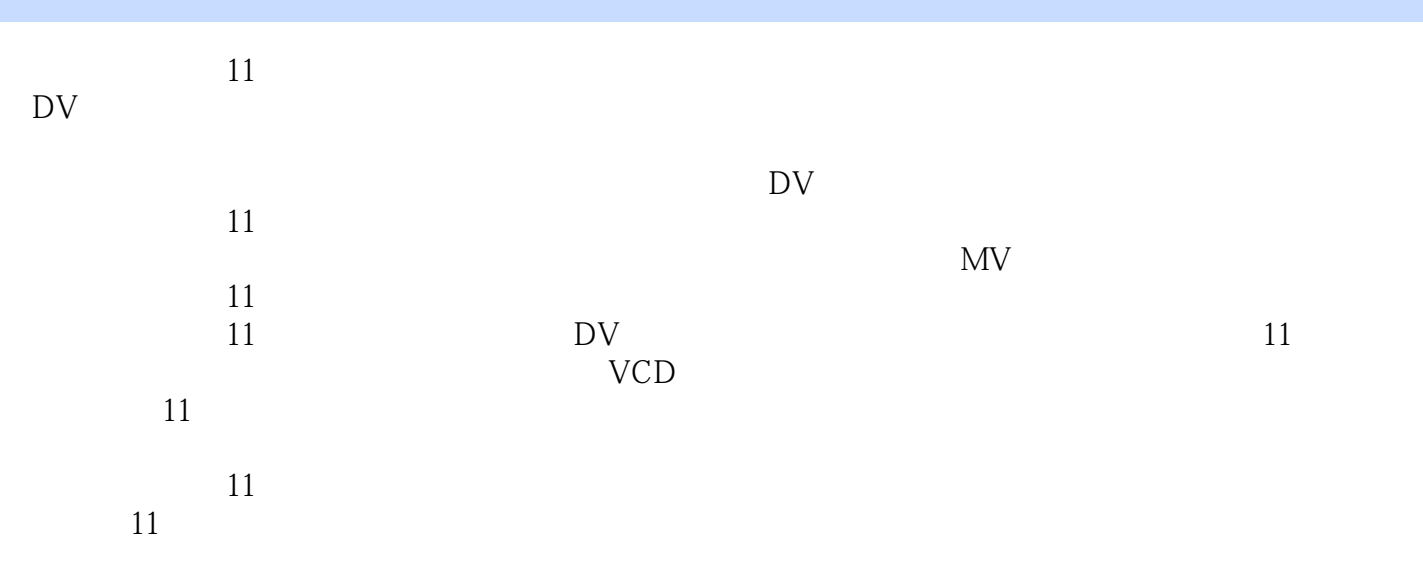

## $\sim$ , tushu007.com

 $<<$  and  $11$  and  $>$   $>>$ 

1 DV 1 1DV 1 1 1 DV 1 1 2DV 1 2  $1 \t2 \t1 \t1 \t2 \t2 \t1 \t2 \t3 \t1 \t2 \t4 \t1$  $2.5$  2.1 11  $2.1$   $1$ 112.1.2 2.2.2.1 2.2.2 2.2.3 2.3 DV  $DVD$  2.3.1 2.3.2 DVD2.4 2.4.1 DV 2.4.2 DV 2.4.3 DV 3 3.1 3.1.1  $3 \t1 \t2 \t3 \t1 \t3 \t3 \t3 \t1 \t4 \t3 \t1 \t5 \t3 \t1$  $3.2$   $3.2.1$   $3.2.2$   $3.2.3$  $3\quad3\quad3\quad3\quad1\quad3\quad3\quad2\quad3\quad3\quad3\quad3\quad3\quad4$ 素材变形3.3.5 音频控制3.3.6 控制回放速度3.3.7 视频滤镜3.3.8 视频滤镜分类介绍3.4 编  $3.4.1$   $3.4.2$   $3.5$  Flash  $4$   $4$  $1$  4 1 1 4 1 2 4 1 3 4  $1 \t4 \t\t\t\t 4 \t2 \t4 \t2 \t4 \t2 \t4 \t2 \t4 \t2 \t4 \t2 \t4 \t2$ 3 424 425 426 427 4.2.8 4.2.9 4.2.10 4.2.11 4 2 12 4 2 13 4 2 14 4 2 15  $5 \t 5 \t 1 \t 5 \t 1 \t 5 \t 1$  $2$  5.1.3 5.1.4 5.2  $5.2.1$   $5.2.2$   $5.2.3$  $5.3$   $5.3.1$   $5.3.2$   $5.3.3$   $5.3.4$  $F$ lash  $5.3.5$   $5.4$   $5.4.1$   $5.4.2$  $5.4.3$   $5.5$   $6.1$  $6.1.1$   $6.1.2$   $6.2$   $6.2.1$ 6.2.2 6.2.3 6.2.4 6.2.5 6.3 6.3.1 6.3.2 6.33 6.4 1 6.4.2 6.4.3 6.4.4 6.4.5 6.4.6 6.4.7 6.4.8 7 7 1 7 1 1 7 1 2 CD 7 1 .3 录制旁白7.2 音频处理基础7.2.1 音频素材的修整7.2.2 音量调节线的使用7.2.3 音频滤镜 的使用7.2.4 选项面板常用功能介绍7.3 自动音乐功能7.3.1 自动音乐素材的使用7.3.2 自动音 乐素材来源7.4 在编辑器巾使用向导功能第8章 渲染与输出8.1 创建视频文件8.1.1 创建与项目或 8.1.2 DV 8.1.3 HDV 8.1.4 MPEG 8.1.5 DVD 8.1.6 WMV 8.1.7 MPEG.4  $8.1.8$   $5.1$   $8.1.9$   $8.1.10$   $8.2$ 8.2.1 MPA 8.2.2 RM 8.2.3 WAv 8.2.4 WMA 8.3 & .3.1 添加视频文件8.3.2 添加并编辑章节8.3.3 创建菜单8.3.4 预览和输出8.4 导出到移动设 8.5 8.5.1 8.5.2 DV 8.6 DV HDV 8.6.1 DV 8.6.2 HDV 8.6.3 9 9 9 1  $LJleadCool3D$   $9 \t1 \t1$   $9 \t1 \t2$   $9 \t1 \t3$ 9.2 9.2.1 Hollywood 9.2.2 9.3 9.3.1 9.3.2 DebugModeFrameServet 9.3 .3 使用TMPGEnc进行视频转换9.3.4 使用ProCoder进行视频转换9.3.5 使用TMPGencDVDAuthor  $DVD$  10 10 1 10 1 10 1 2 10.1.3 10.1.4 10.1.5 10.2 MTV 10.2.1 10.2.2 10.2.3 OK 10.2.4 VCD 11

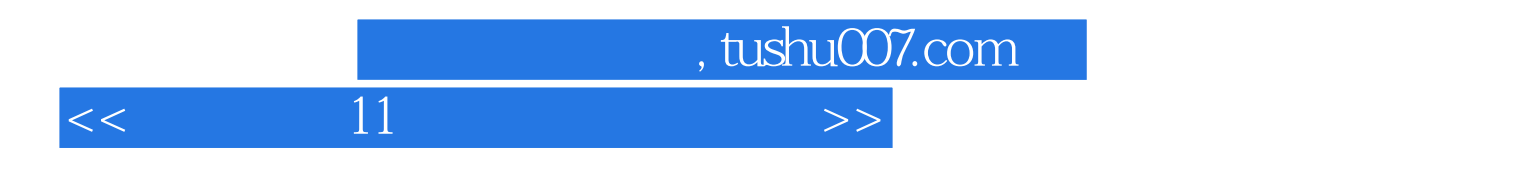

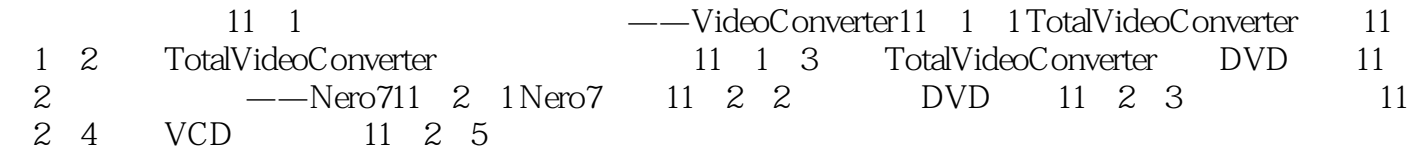

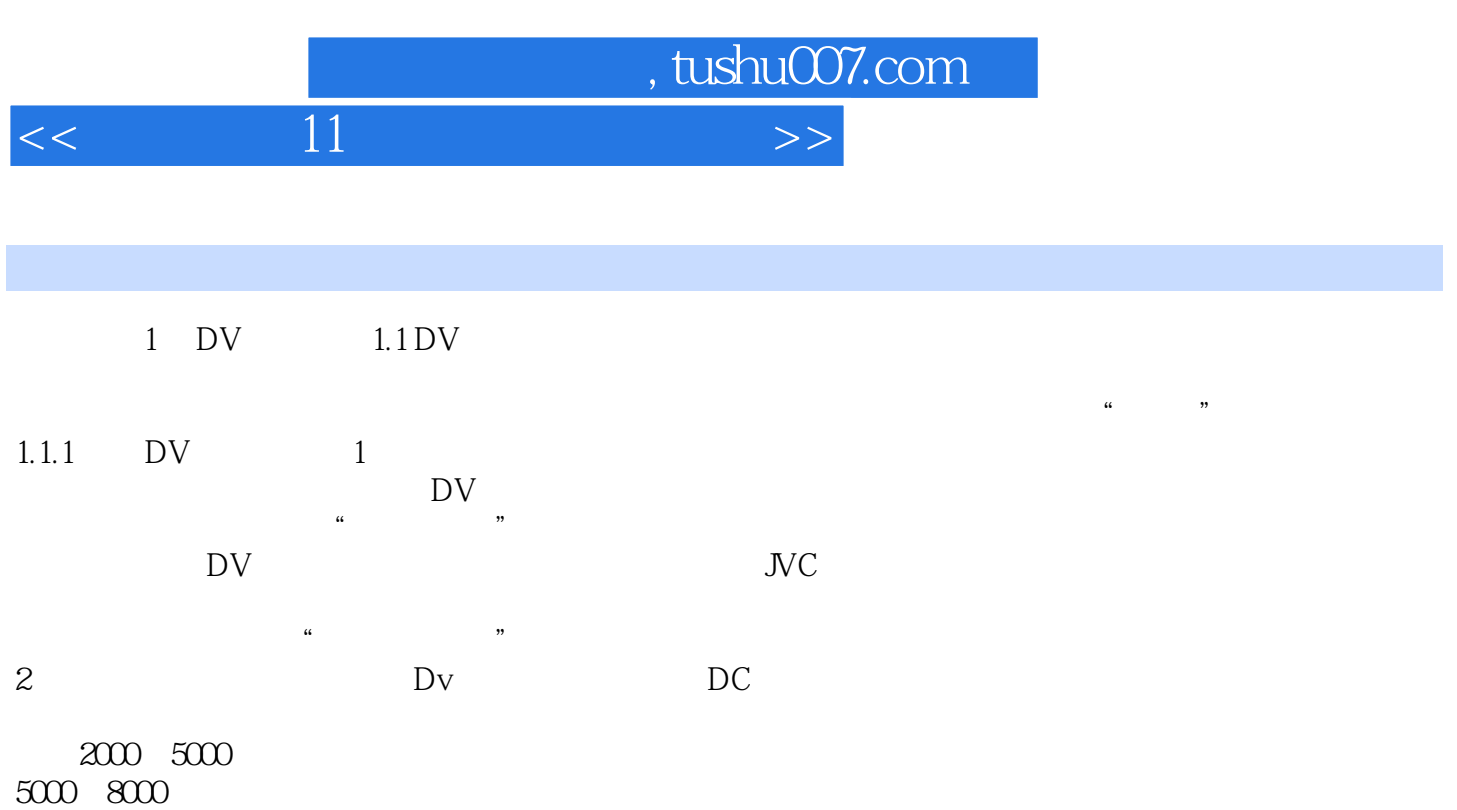

 $8500$  $8500$   $1 \quad 1$ 

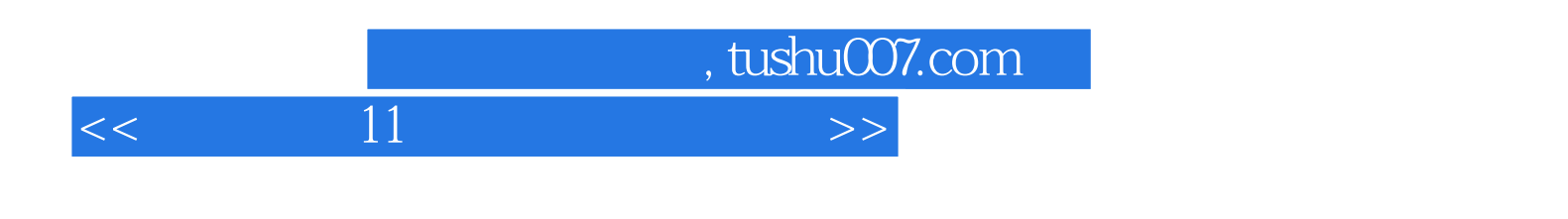

 $11$ 

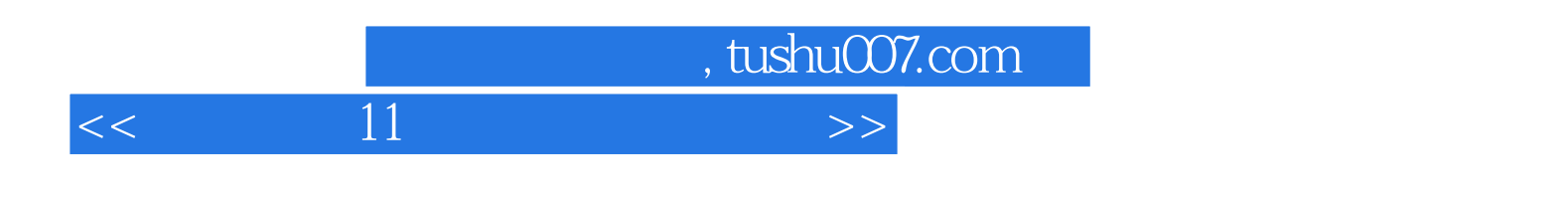

本站所提供下载的PDF图书仅提供预览和简介,请支持正版图书。

更多资源请访问:http://www.tushu007.com